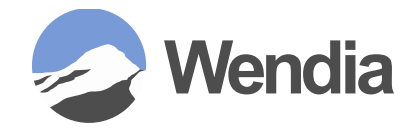

# **2016 Wendia North America Partner Conference**

**September 12-14, 2016 • Park City, Utah**

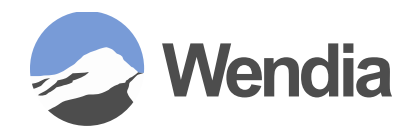

# **Helpdesk Management Reporting**

- POB G6 reporting capabilities
- POB G6 alternate data views
- How to access reports and overviews
- Helpdesk management report ideas
- Report design for ease of creation

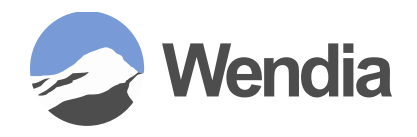

## **POB G6 Reporting Capabilities**

- Microsoft Reporting Services
	- Built in ad-hoc reporting
	- Good for quick queries
- Crystal Reports
	- Requires additional software at a cost to create reports but the crystal runtime is freely available to run reports from POB
	- Able to provide more complex data and graphs

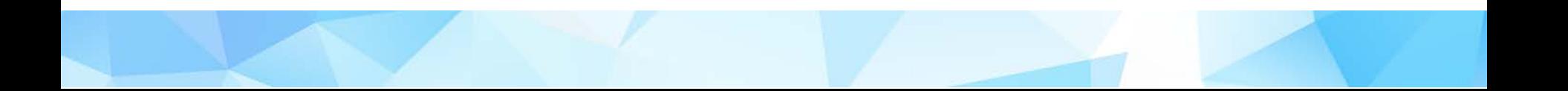

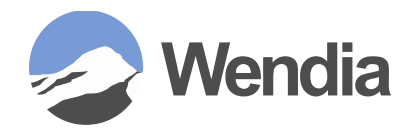

### **POB G6 Reporting Capabilities (cont.)**

- SQL Server Reporting Services
	- Requires additional free software to create reports and runs natively out of the POB client
	- Provides similar output as to what Crystal can offer.
- Alternate Applications
	- Other reporting or dashboard applications that can create a database connection to MS SQL will work fine, like iDashboards.

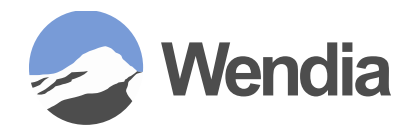

### **POB G6 Alternate Data Views**

- POB Overviews
	- Graphical representations or lists of the data within POB grouped into customizable screens

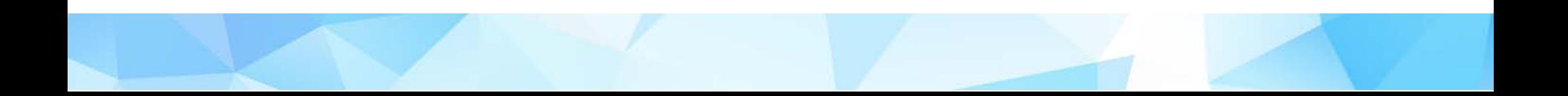

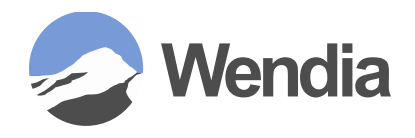

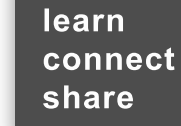

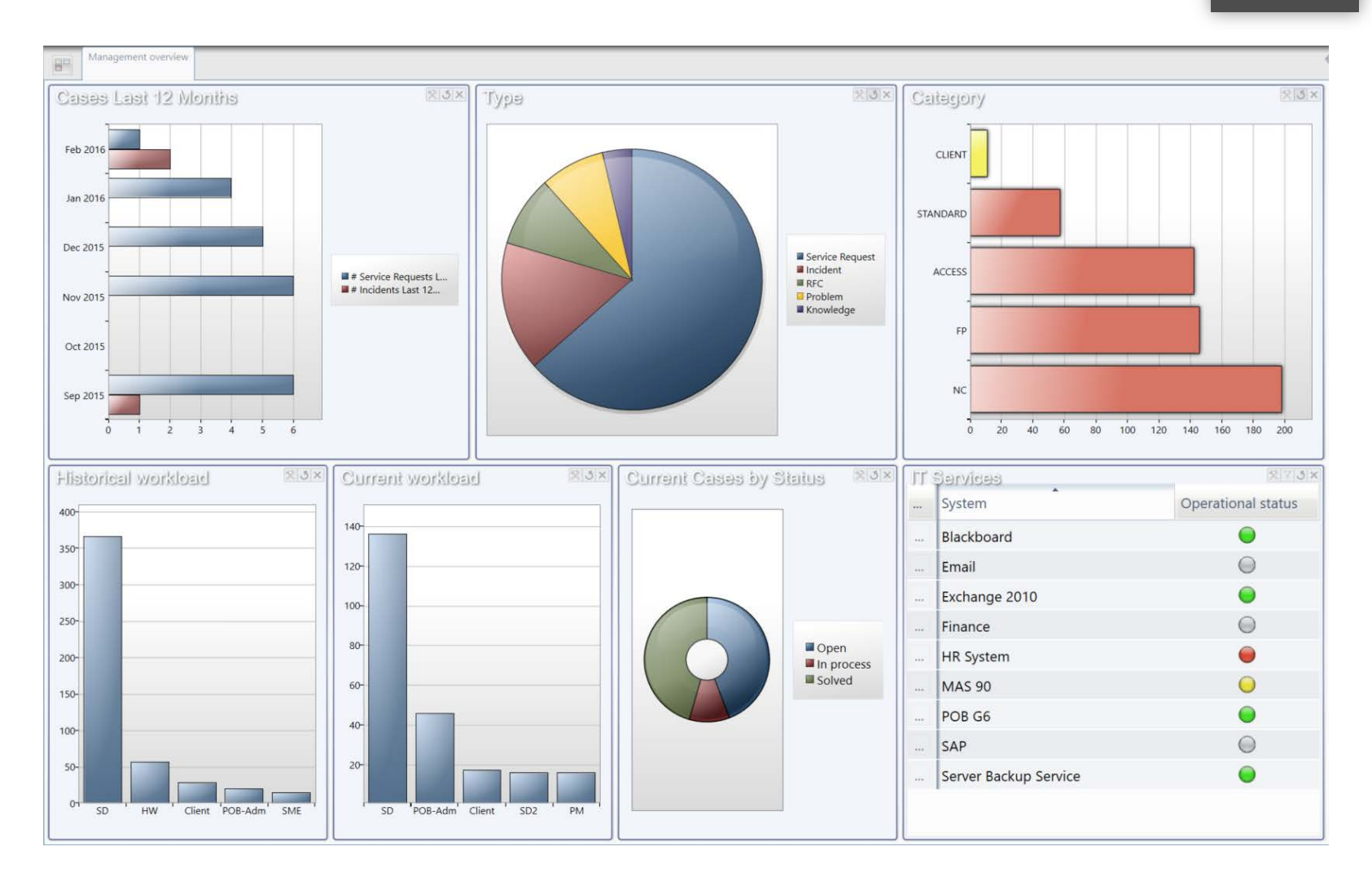

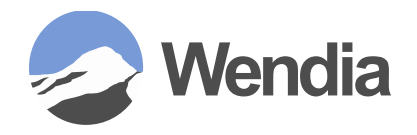

### **POB G6 Alternate Data Views (cont.)**

- iDashboards
	- Similar to an overview but allows for more complicated queries as it's built from SQL queries combined together into a view

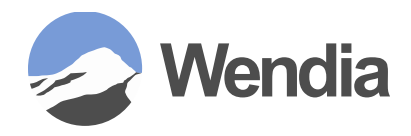

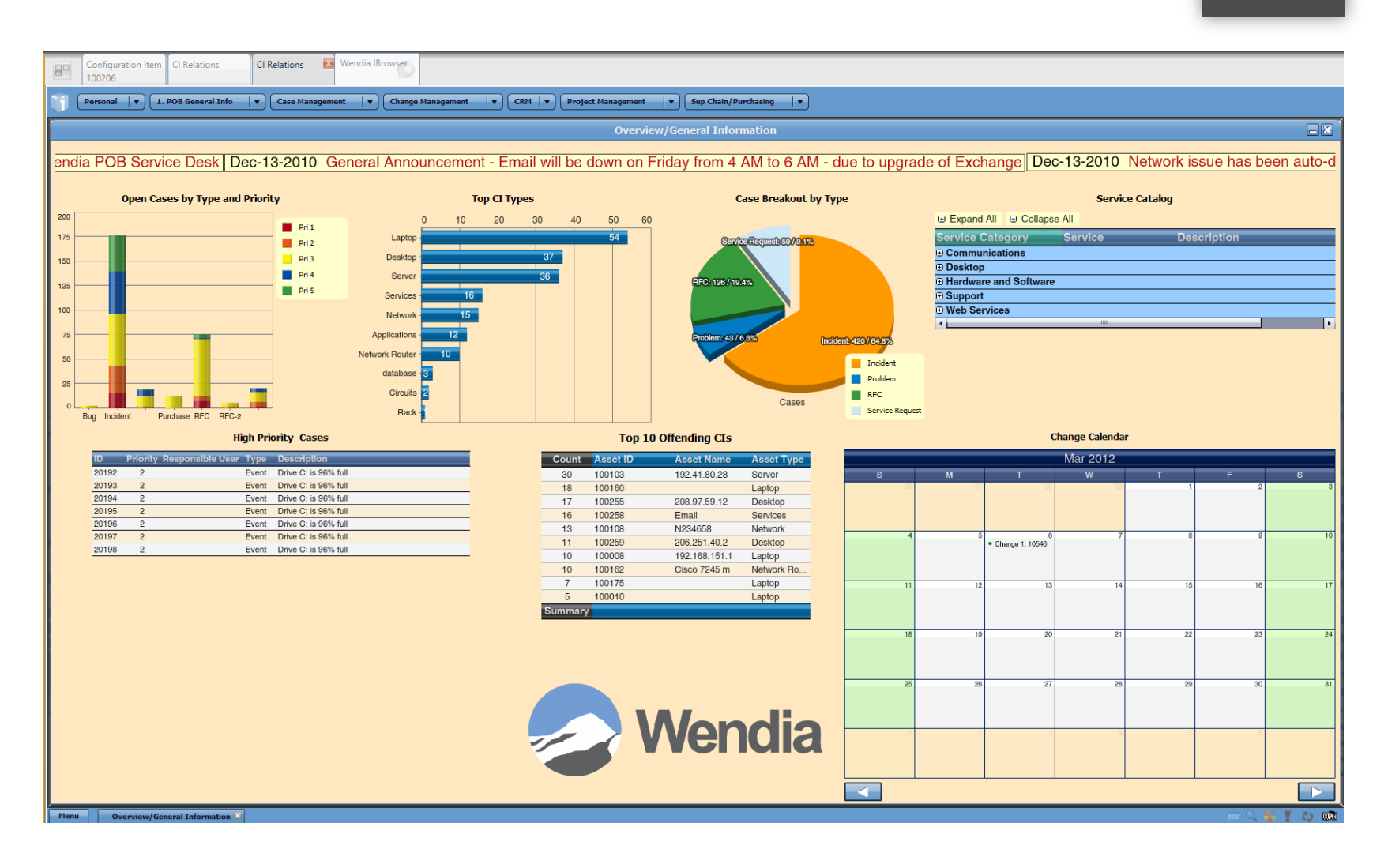

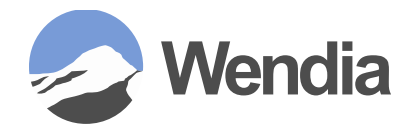

### **Accessing a Report Printer Icon on Screen**

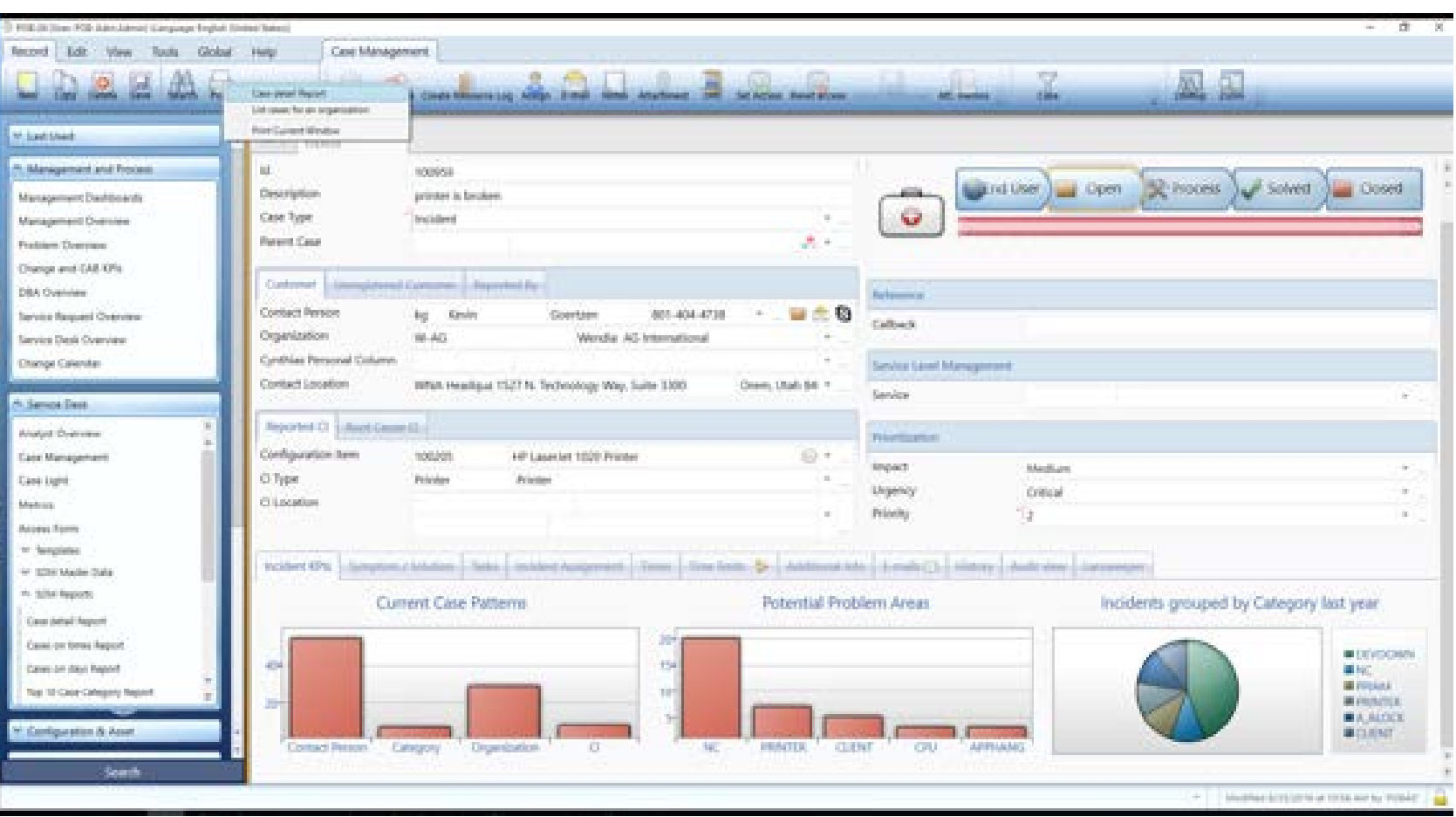

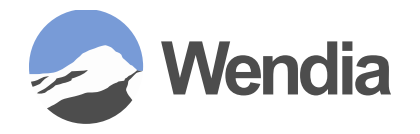

**Accessing a Report Custom Side Bar**

POB.G6 (User: POB-Adm.Admin) (Language: English (United States)) Record Edit View Tools Global Help POB Report: Top 10 Case Category Report Search Print New Copy Delete  $\Box$ 一 boc zoom zoom Next Fredoria Unio – Print POB Report: Top 10 Case Category Report v Last Used B<sup>o</sup> A Management and Process Management Dashboards Management Overview Top 10 Case Category Report Problem Overview Selection: Change and CAB KPIs And: None DBA Overview Service Request Overview Service Desk Overview 200 199 Change Calendar Case Category Search results list A Service Desk 146 142  $N$ C SDM Master Data **EXECUTE** FP ACCESS ← SDM Reports STANDARD Numbers **CLIENT** Cases on times Report 100 GENERAL PRINTER Cases on days Report **DISPOSAL** 60 Top 10 Case Category Report **NE DEVDOWN** Top 10 Case Type Report EMERGENCY 13 11 10 10 9 7 7 7 7  $DB$ Top 10 Cl Type Report A\_FIN Top 10 Item Report Ten 10 Priority Report Time limit status Service Request Report Service Requests by Category Search

learn connect share

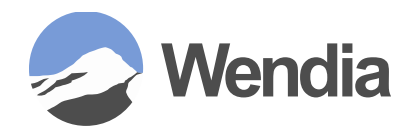

### **Helpdesk Management Report Ideas**

- Breakdown of cases triaged by the helpdesk by type and/or configuration item
	- Ability to review for expanded scope
	- Additional training on those cases that should have been first level resolution
- Review of quantity of cases created via incoming method
	- Track how many cases any given individual processes per shift/hour against FLR and returned cases to look for training needs
	- Determine potential self-service methods for customers to increase speed of service and lighten the load on the desk.

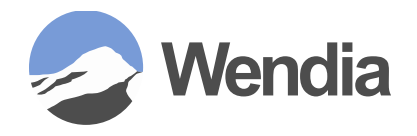

### **Helpdesk Management Report Ideas (cont.)**

- **SLA/KPI/MTTR Reporting** 
	- Review of how cases are handled to validate you are meeting your customer's expectations
- Cases created by time of day
	- Allows you to review new case creation by method, time of day, and day of the week to ensure proper staffing levels.

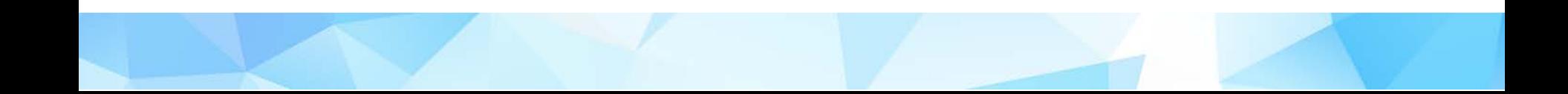

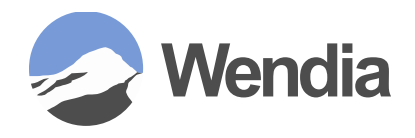

### **Report Design Mapping**

- Fields shown on the report
- Constant restrictions to limit the data
- Runtime parameters to further limit data but open to changing by the person running the report
- Report mock up
	- Excel Layout the fields in the order you want to see them in their respective columns
	- Word/PDF Design the layout to the best of your ability either in Word or by hand

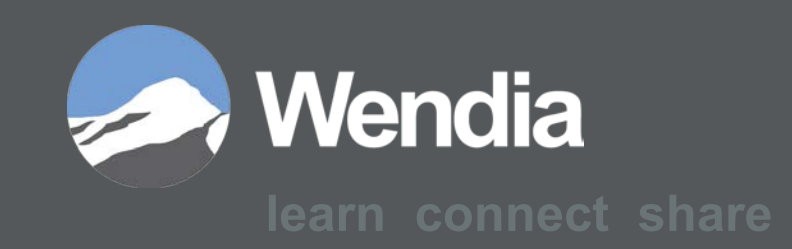